## **logging**

## **prevent multiple log handlers**

More: <https://stackoverflow.com/a/60042406/2042400>

if not (**self**.log.handlers): **self**.logr.addHandler(journalHandler)

From: <https://niziak.spox.org/wiki/> - **niziak.spox.org**

Permanent link: **<https://niziak.spox.org/wiki/programming:python:logging>**

Last update: **2024/02/10 09:21**

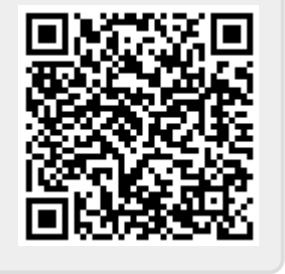